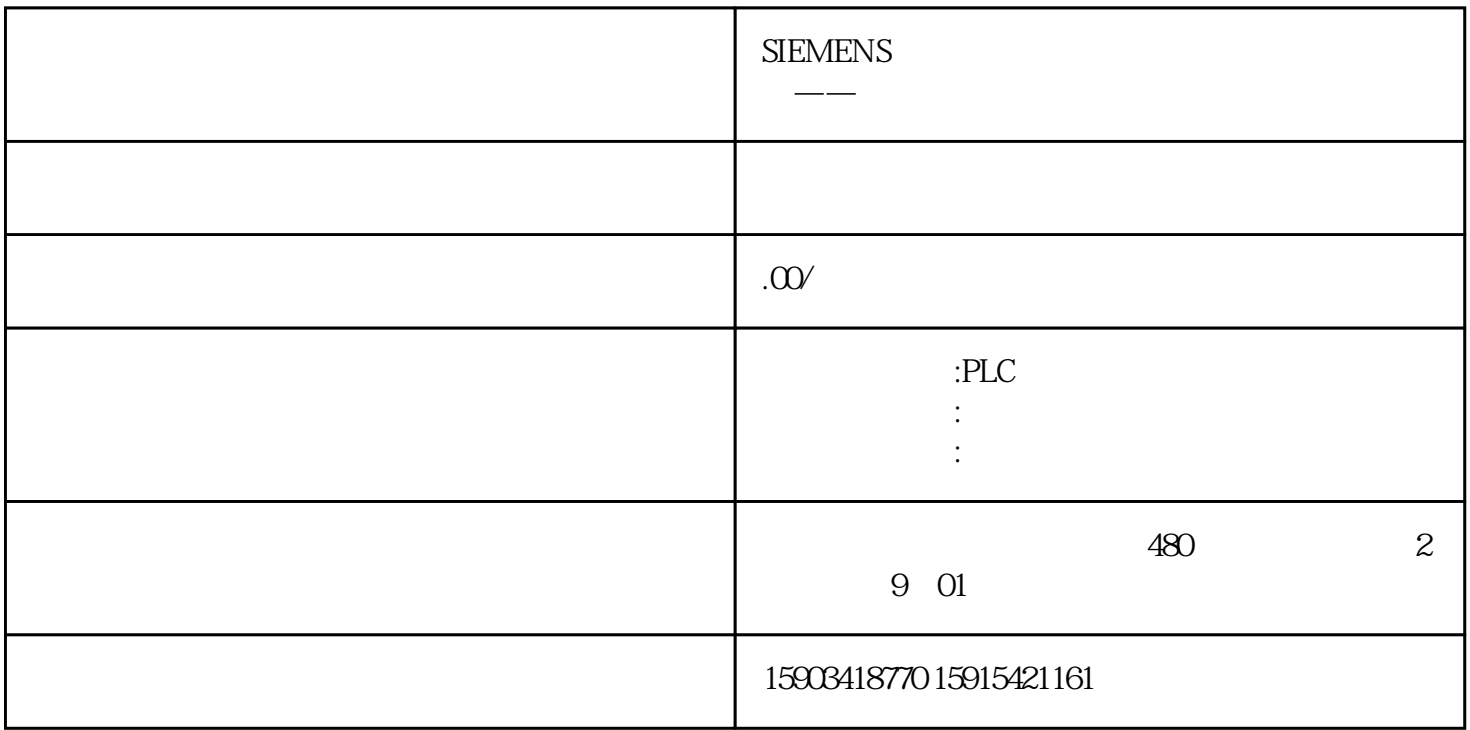

MCGSPro

 $\overline{1}$ 

PLC M1000~M1009

 $M1000~M1009$ 

\* !ExportHisDataToCSV"

!ExportHisDataToCSV("\$MCGS\_DIR\_USER/报警导出.csv","Mcgs\_HistoryAlarm","","2023/12/01  $0.00"$ , " $2024/12/01\,000"$ ,  $50001"$ , "',  $\qquad , \qquad )$ 

!ExportHisDataToCSV

 $\alpha$ ,  $\alpha$ ,  $\beta$ ,  $\alpha$ ,  $\beta$ ,  $\alpha$ ,  $\beta$ ,  $\gamma$ ,  $\alpha$ ,  $\beta$ ,  $\gamma$ ,  $\alpha$ ,  $\gamma$ ,  $\gamma$ ,  $\gamma$ ,  $\alpha$ ,  $\gamma$ ,  $\gamma$ ,  $\gamma$ ,  $\gamma$ ,  $\gamma$ ,  $\alpha$ ,  $\gamma$ ,  $\gamma$ ,  $\gamma$ ,  $\gamma$ ,  $\gamma$ ,  $\gamma$ ,  $\gamma$ ,  $\gamma$ ,  $\gamma$ ,  $\gamma$ ,  $\gamma$ ,  $\gamma$ ,  $\gamma$ ,  $\gamma$ ,  $\gamma$ ,

!ExportHisDataToCSV("报警导出.csv","Mcgs\_HistoryAlarm","","2023/12/01 0:0:0","2024/12/01  $0.00',5000,1,"$ ", , )

!ExportHisDataToCSV